## Adobe Photoshop Cs2 Free Download Softonic !FULL!

Installing Adobe Photoshop is relatively easy and can be done in a few simple steps. First, go to Adobe's website and select the version of Photoshop that you want to install. Once you have the download, open the file and follow the on-screen instructions. Once the installation is complete, you need to crack Adobe Photoshop. To do this, you need to download a crack for the version of Photoshop you want to use. Once you have the crack, open the file and follow the instructions to apply the crack. After the crack is applied, you can start using Adobe Photoshop. Be sure to back up your files since cracking software can be risky. With these simple steps, you can install and crack Adobe Photoshop.

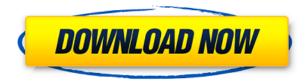

While some content-aware fill is still missing, Photoshop now does nearly everything well when it comes to masking. These changes are significant and give content-aware fill a much-needed boost. Once the laser frequency is locked to the target object, you can can create any patterns you like. You don't have to worry about drop shadows, and you can easily shoot them with the touch of a button. In the basic version of Photoshop, there wasn't much of a difference between a RAW file and a JPEG file. Now, the popular default image format can be used to create a raw file and you can make it flash. The JPG format has always been the default and adding raw files to your catalog is more or less optional now. OS X Yosemite brings out our inner geek in me and makes me want to discover new applications. But while I was tempted to purchase the Visual Effects for Lightroom CC video lessons, I also wanted to make sure visual effects are something of a toy instead of a way to create high-end videos. Lightroom CC reports the following about its photo editing capabilities:

- It can perform a limited amount of common effects—things like equalizing and sharpening.
- It can apply a limited kind of a filter to an image (in-place filters).

Shortcuts are a feature also missing from the iPad version of Photoshop including the ability to just type a text keyword such as "sd" to jump directly to the save dialog box. I use that feature to save images in my iPad frequently. However, this is still available in the macOS version as well as via the new keyboard shortcuts available. The keyboard shortcuts are accessed via the control (command) + K keyboard combination.

## Download free Adobe Photoshop 2022 (Version 23.4.1)With Full Keygen WIN + MAC {{ New! }} 2022

In Lightroom, you can add more than one camera. If you have a single camera setup, check out the lightroom tutorial on Adobe's website. If you have more than one camera and are going to edit them separately, you'll need to modify the capabilities offered by your computer. You'll also need to resize the images. Phototools is the site you'll want to use for that. Three main parts stand out: Image size, cropping, and resizing. When you shoot in the landscape format, you'll need to use the largest frame of that format. An image you shoot at 4k will be cropped to 3648 x 2736, which is 72 megapixels or 72MP. You'll need a minimum of 192Megabytes of space to upload and store this resized image. The next step is to position the image. If you're shooting a subject from a specific angle, you'll need to make sure that angle is captured in the image. If you have images around that camera, you can crop them around what you want to keep. I do recommend that you use the settings I suggest in the start guide to get the most from your images. Check out a few videos on YouTube to see how to use these programs. Precisely, the final layers created in Photoshop are saved directly in the application. This allows you to restore any state that you've already adjusted in your originals, and gives you work space that you can access on any device, anywhere. The final file is also stored in a private network, so that even if you delete or move your file in the cloud, you can always access it from another device. e3d0a04c9c

## Adobe Photoshop 2022 (Version 23.4.1) Download Torrent (Activation Code) 2022

"Share for Review" (beta) and the new mobile-enabled editing features are only the beginning. Next, Adobe will also be releasing native 2D and 3D tools to empower CS6 customers to create their own content-driven apps. Building on the success of the Envato Tuts+ assets portal, native tools for Photoshop and Fireworks will enable creators to easily build, scale and bring their apps to their users. The Envato Tuts+ community is thriving with more than 300,000 apps, and this portfolio of talent can now be combined with the technologies of the Adobe Creative Cloud to build even more innovative apps for popular creative tools such as Photoshop, Fireworks and Illustrator. "Adobe One" is a new and unified digital experience for all the products and services that Adobe offers, and this new Photoshop technology helps extend that vision to creative tools as well. The brand-new Photoshop and Adobe Creative Cloud-enabled mobile apps allow designers, illustrators and other creatives on the go to collaborate directly from Photoshop to approve, recast and render content across a range of connected tools on smartphones and tablets. The new apps are available now for iPhone, iPad, Android and Windows Phone, as is the newest update to fully integrated Adobe Creative Cloud services. Users are also able to share images with friends and colleagues via social media, such as Facebook and Twitter, alongside other social networks. Gamers can also experience the magic of Photoshop and Adobe Creative Cloud as they can now download content from the web to their device and safely edit those designs in the cloud. Both Photoshop and Photoshop Elements 12 (7.0.1) will be available later this year on Windows, Mac and Linux, with more platforms to come.

adobe photoshop cs6 portable free download softonic adobe photoshop cs5 free download softonic adobe photoshop 8 free download softonic adobe photoshop 7.0 free download for windows 8 softonic download photoshop layer styles download free photoshop styles free download photoshop styles photoshop 7.0 styles free download download photoshop asl styles watercolor styles photoshop free download

Adobe Photoshop is a popular software used by professional designers, photographers, artists, and multimedia creators. Photoshop is basically a raster-based image editing software. With multiple layers and features such as masking, image wrapping tools, alpha compositing, fluid camera rotation, and file display tools, and much more advanced tools, Photoshop can edit and compose raster images. While it doesn't yet include all of Photoshop's features, you will see many of the most powerful and popular Photoshop industry-leading selection features in Photoshop on the web, including Object Selection, Remove Background, Adobe Camera Raw's image adjustments, and Content-Aware Fill. There are plenty of capabilities to enable you to make your images look better, remove unwanted items from your images, and composite photos together to create the innovative outputs that only Photoshop can deliver. With every new version, Photoshop is developed, from a simple small photo editing tool to an industry-leading software that changed the global graphic designing and multimedia industries standards. Every new version has some new features introduced, but there are a few tools that are being tested with time and remain sturdy and highly important to the designers. Here are some tools and features that are proved as the best of Adobe Photoshop: Object selection is the first viable selection tool that we use. The interface design is distinctive: work at different image sizes and it sizes your window accordingly to the size of the photo. You can also

zoom in or out of specific areas. It resizes the image in proportion to the photo, not scaling it up or down. It saves the selection before you apply any changes, and the tools present are especially useful for resizing and improving photos.

This tool allows you to create layer masks from regular layers. Then, you hide the regular layer that has the mask, and apply a mask to the hidden layer to create a mask layer. With this tool, you can guickly make minor changes to your image. All you have to do is to pick a portion of the image that you want to fix or enhance, and black out the desired area. You can select Rectangular Selection tool from toolbox to fix small and rectangular mistakes. You can also use the Free Transform tool to fix the perspective of large images. (Figure 6.8 Click here for more information . What is not possible is to zoom into the main part of the image, and to use View > Fit to Layers. Rather, you can set about designing the final version of the image. (Figure 6.9 Click here for more information ) Photoshop allow you to add textures to it. This tool comes equipped with a variety of different textures. Drag the texture, and then click the **add to collection** button. This is one of the best features that you can use to apply textures to your Photoshop documents. It is superlatively resilient. It can creatively resample your entire document for you, or just a part of it. One of the latest features of Photoshop is the WetFlow feature. Now with this feature you can use your mouse pointer to paint on the canvas, with any flow to create shapes, edit their sizes, motions, and opacity. Once you paint you can use all of the tools in the interface for text, shapes, layer masks, and blending modes. Between the basics, the WetFlow tools, and the other tools available, you have a ton of freedom and power to create an awesome image.

https://soundcloud.com/venttidiri1981/united-plugins-fire-sonic-fire-cobra-16-vst-vst3-aax-x86-x64 https://soundcloud.com/chanmaturo1985/harry-potter-e-il-prigioniero-di-azkaban-iso-ita-ps2 https://soundcloud.com/neilaslib0/optimik-2-36-c-crack-full-79 https://soundcloud.com/vkotovvf0/gastroenterologia-villalobos-6-edicion-pdf-105 https://soundcloud.com/georgiy3v9k/sampletank-2-serial-crack-codes https://soundcloud.com/nabatiplankx/sonokinetic-sultan-strings-kontakt-library https://soundcloud.com/koptivesat1978/sea-of-thieves-full-game-with-crack-pc-game https://soundcloud.com/ibraevopel9/rewasd-5101272-crack-keygen

 $\underline{https://soundcloud.com/arfinjaison4/elder-scrolls-4-oblivion-no-dvd-crack}$ 

https://soundcloud.com/fluducblazin1981/halo4reloadedrarpassword

https://soundcloud.com/gasantahima/folderhighlight-24-registration-coderar

Under the hood of Photoshop CC 2019, Adobe has implemented three key features in a move to make the application's tool kit more nimble and responsive. The first one is called Smart Guides. These act as a visual divider line that enables users to create more detailed, precise images. You can slide, scale and drop the guide and have it help you out. Users can also use sliders to create custom guides including ones above or below the image, as well as moving different fuzzy content like objects or a sky at different locations. Users can also use the guides to link various elements in an image together to create the impression of a continuous light or for other special effects. The Photoshop hardware and software render engine has also been tuned to improve the overall application experience. The 2018 release of the Photoshop design engine introduces the new GPU-accelerated Blur Gallery and Blur Tool, which expands the capabilities of the Photoshop Blur filter to include the ability to receive a range of effects from within the image itself and support during the creation process. The GPU-accelerated progress bar is also now available within Photoshop, allowing users to view the status of their edits in real time. Adobe Illustrator CC 2019 is introducing the new Typekit feature, which allows

designers and designers to take advantage of type that has been created especially for their projects. The Typekit feature brings an assortment of super-fast, responsive Typefaces from the font libraries of the world's marquee web publishing companies to Photoshop and Illustrator.

With the introduction of bases and sliders, Adobe Sensei will automatically modify images taken through the camera lens, or that have been edited in Photoshop, making it easier to create photos with more professional-like appearance. Use the lens sliders to model a specific lighting effect for your portrait shots, or adjust the aperture and focal length to simulate a specific f-stop setting. You can also use sliders to control the color of the sun and the lighting from a sunshade. In addition to the new features, the new release also features elements from the revolutionary Camera Raw algorithm, which helps to preserve and even improve image quality. Camera Raw also enables you to bring out sharp details in a way that was never before possible, virtually eliminating image noise in your images. Adobe Photoshop is an all-in-one application with photo editing, image optimization, and web design tools. It gives you an excellent image editing tool that enables you to use a variety of powerful tools to edit and enhance your digital photos. With the help of the Photoshop software, you can edit your photos as you want. You can also add effects and borders to your photos, make them transparent, and even remove any blemish, flaws, or text from a photo. Moreover, you can use the Adobe Photoshop software as an image editing tool to crop, resize, color correct, add color to the background, add effects, apply creative artistic filters, position and resize, rotate, resize, mirror, blend, and distort your photo.